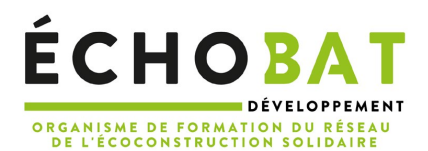

#### PROGRAMME DE FORMATION

### **Construire la feuille de route de son entreprise Formation à distance**

**600\_000**

# Introduction sur l'environnement global de l'intervention :

Vous pilotez votre entreprise depuis quelques mois ou quelques années, et vous ressentez le besoin de prendre de la hauteur ? Nous vous proposons de porter un regard neuf sur les possibilités qui s'offrent à vous en s'appuyant sur un outil de visualisation. L'objectif : construire votre propre plan d'action

# LES OBJECTIFS DE LA FORMATION

À l'issue de la formation, les stagiaires seront en capacité :

- De formuler clairement leurs ambitions stratégiques
- D'évaluer les moyens concrets à mettre en œuvre pour atteindre leurs objectifs
- D'identifier et de lever les freins à la mise en mouvement
- De construire un plan d'action

# LE PROGRAMME DE FORMATION

#### **1) Séquence 1 / Le modèle économique : diagnostic à 360°**

- État des lieux de l'organisation actuelle dans toutes ses dimensions :
	- Segments de clientèle
	- Proposition de valeur & positionnement dans l'environnement concurrentiel
	- Canaux de distribution et Relationnel clients
	- Sources de revenus et Ressources clés
	- Activités clés et Partenaires clés
	- Structures de coûts et Indicateurs de réussite
- Utilisation de l'outil du business model canvas pour faciliter la visualisation des éléments structurants de l'organisation

#### **2) Séquence 2 / Vision stratégique**

- $\hat{A}$  partir du « vision boat » ou « bateau pirate » :
	- Formulation des ambitions futures et du cap à atteindre
	- Description de la composition de l'équipe idéale pour atteindre ce cap
	- Identification des ressources
	- Identification des freins internes
	- Identification des menaces externes
- Choix du ou des axes de travail prioritaire(s)

### **3) Séquence 3 / Formalisation d'un plan d'action**

Véritable outil de mise en œuvre de la stratégie, le plan d'action est travaillé de manière très concrète pour s'inscrire dans la réalité quotidienne de l'organisation :

- Définition des critères d'une action efficace
- Listing des actions à mener
- **Priorisation des actions**
- Inscription des actions dans le temps à travers une feuille de route

# Livrable

Plan d'action personnalisé à son entreprise

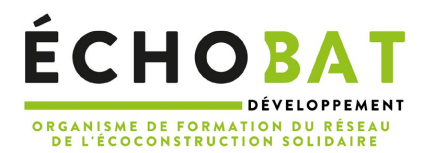

# Déroulement et moyens pédagogiques :

- Exposés dynamiques s'appuyant sur les techniques de management visuel.
- Chaque sujet est traité en s'appuyant sur les contextes réellement vécus par les stagiaires.
- Adaptation des outils à la réalité de chaque organisation pour faciliter la mise en application sur le terrain.
- Outils utilisés : plan d'action, tableaux de bord, vision boat, Business model canvas.
- Plateforme utilisée : KROQI, la plateforme web d'accès gratuit pour tous les professionnels de la construction et de l'aménagement

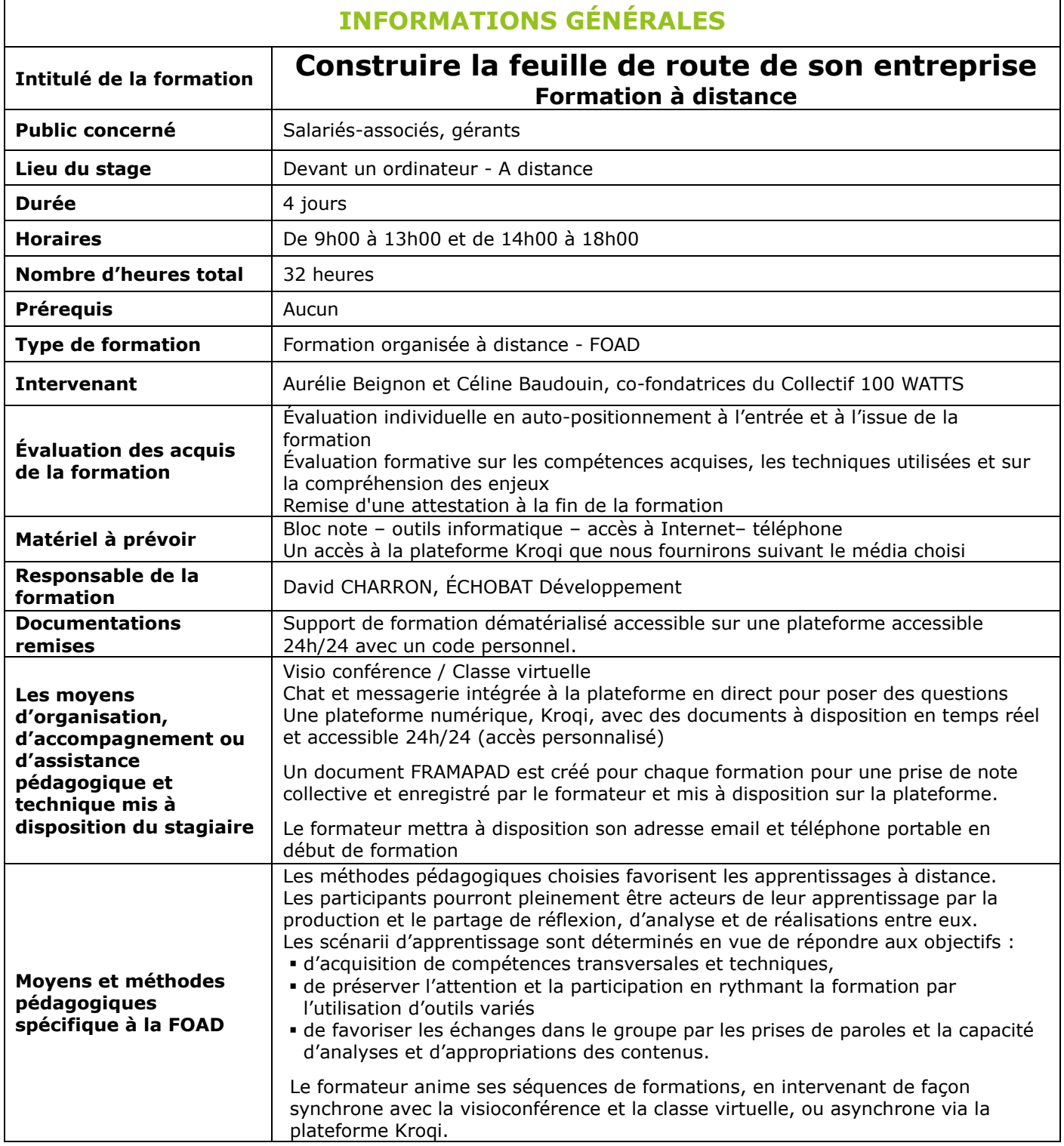

2\_\_\_